# Week 4: The Normal Distribution

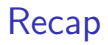

So far we have

- $\blacktriangleright$  learned about maximising the likelihood
- $\triangleright$  estimated confidence intervals and standard errors

These are the basic tools we will use to fit and understand our models

### More than one datum

So far we have only used one data point. But what if we have more? If we make one assumption, the maths is easy

More than one datum: the probability

If data are independent, then

$$
Pr(X_1 \& X_2) = Pr(X_1)Pr(X_2)
$$

So we can multiply the probabilities

In general, then

$$
Pr(X_1, X_2, ..., X_n) = \prod_{i=1}^n Pr(X_i)
$$

More than one datum: the likelihood

The log-likelihood for the parameters (*θ*) given the data is

$$
I(\theta|X_1, X_2, ..., X_n) = \sum_{i=1}^n \log(Pr(X_i|\theta))
$$

So we just add the log-likelihoods together

 $\blacktriangleright$  easier than multiplying!

Here is some data on whether Punxsutawney Phil predicts another 6 weeks of winter (which he tries to do every Feb 2)

We will look at the average temperature for Feb/March in Pennsylvania in each year

GDay <- read.csv(file="https://www.math.ntnu.no/emner/ST2304

### Winter/Spring Temperatures

These are the mean February/March tempertures

**plot**(GDay**\$**Year, GDay**\$**Temperature, cex=1, pch=3, col=**c**("red", "blue")[1**+**GDay**\$**Shadow]) **abline**(h=32, col="hotpink")

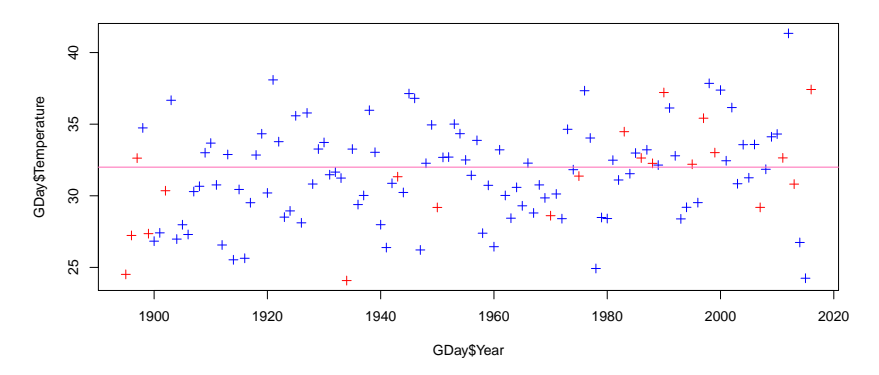

Initial question: is the average temperature  $>$  32F (i.e. freezing)?

# The Normal Distribution

$$
f(x|\mu, \sigma^2) = \frac{1}{\sqrt{2\pi\sigma^2}} e^{-\frac{(x-\mu)^2}{2\sigma^2}}
$$

# The Normal Distribution: Exercises I

Simulate 100 data points from a normal distribution with the same mean and standard deviation as the temperature data, using rnorm()

```
MeanTemp <- mean(GDay$Temperature)
sdTemp <- sd(GDay$Temperature)
sim.data <- rnorm(5, mean = MeanTemp, sd = sdTemp)
hist(sim.data)
```
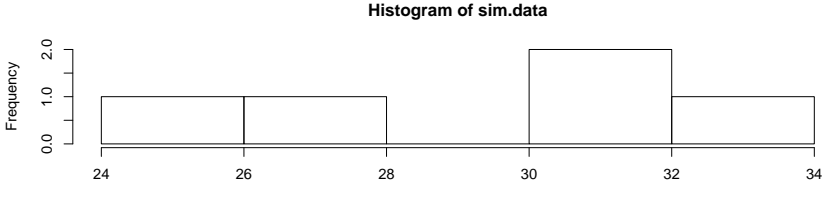

sim.data

# The Normal Distribution: Exercises II

- $\triangleright$  Calculate the density data from the distribution for values using dnorm()
	- $\triangleright$  why is the density different from the probability (hint: the normal is continuous)

```
At.data <- seq(min(GDay$Temperature),
               max(GDay$Temperature), length=4)
dens.data <- dnorm(At.data, mean = MeanTemp, sd = sdTemp)
plot(At.data, dens.data, type="l")
```
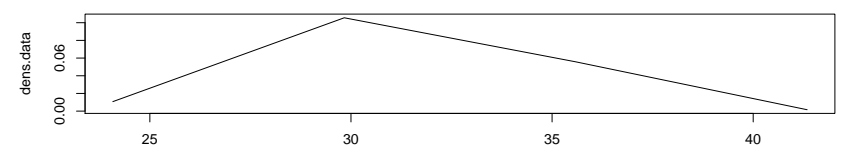

At.data

The Normal Distribution: Exercises III

 $\triangleright$  Calculate the cumulative density data from the distribution for values using pnorm()

cumul.data <- **pnorm**(At.data, mean = MeanTemp, sd = sdTemp) **plot**(At.data, cumul.data, type="l")

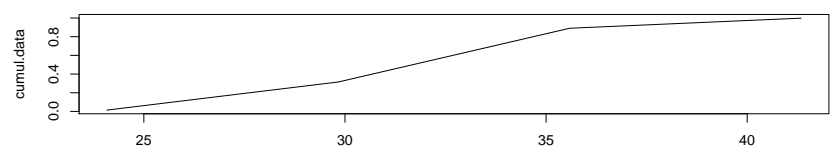

At.data

The Normal Distribution: Exercises IV

 $\triangleright$  Calculate the 2.5th, 25, 50th, 75th, and 97.5th quantiles from the distribution using qnorm()

Quantiles <- **c**(0.025, 0.25, 0.5, 0.75, 0.975) quants.data <- **qnorm**(Quantiles,  $mean = MeanTemp$ ,  $sd = sdTemp$ ) **plot**(Quantiles, quants.data, type="l")

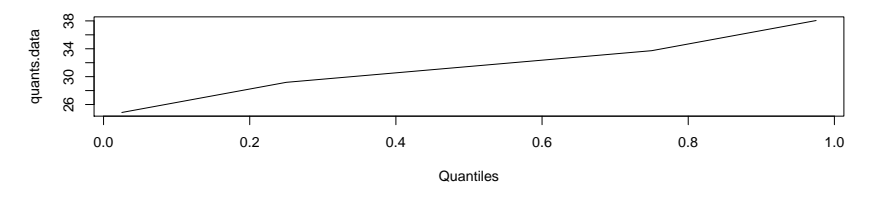

What is the differnce between pnorm() and qnorm()?

#### The Normal Distribution: the log likelihood

If we take logs of the density,

$$
f(x|\mu, \sigma^2) = \frac{1}{\sqrt{2\pi\sigma^2}} e^{-\frac{(x-\mu)^2}{2\sigma^2}}
$$

we get this:

$$
l(\mu, \sigma^2 | x) = -\frac{1}{2} log(2\pi \sigma^2) - \frac{(x - \mu)^2}{2\sigma^2}
$$

The likelihood for a single data point. For  $\mu$  this is just a quadratic

### The Likelihood for *µ*

The likelihood for *n* independent samples is the product of each likelihood:

$$
L(\mu, \sigma | x_1, ..., x_n) = p(x_1 | \mu, \sigma) p(x_2 | \mu, \sigma) ... p(x_n | \mu, \sigma) = \prod_{i=1}^n p(x_i | \mu, \sigma)
$$

This means that the log-likelihood is the sum of the likelihoods, the sum of quadratic terms:

$$
\log L(\mu, \sigma | x_1, ..., x_n) = \sum_{i=1}^n I(x_i | \mu, \sigma) = C - \frac{1}{2\sigma^2} \sum_{i=1}^n (x_i - \mu)^2
$$

In practice, we can calculate this with dnorm $(..., 1$ og=TRUE)

Estimate the parameters of this distribution

**P** estimate  $\hat{\mu}$  and  $\hat{\sigma}^2$ 

In practice,  $\hat{\mu}$  is more important, because we will be modelling  $\mu$  as a function of different effects

### Finding the Estimate

We can simulate data and calculate the likelihood for different values of the mean(we will fix the standard deviation for now)

```
CalcNormLh <- function(mu, sigma, data) {
  lhood <- sum(dnorm(data, mean=mu, sd=sigma, log=TRUE))
  lhood
}
Means <- seq(25, 35, length=500)
lhoods <- sapply(Means, CalcNormLh, sigma=sdTemp,
                 data=GDay$Temperature)
plot(Means, exp(lhoods-max(lhoods)), type="l",
     xlab="Temperature", ylab = "log likelihood")
```
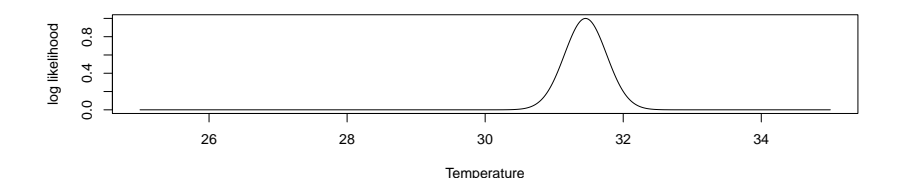

### Plotting Several Curves

You can plot several curves on the same plot by plotting one, and then using lines() to add another line to the first plot, e.g.

```
D1 <- rgamma(1e2,60,2); D2 <- rgamma(1e2,65,2)
```
lhoods1 <- **sapply**(Means, CalcNormLh, sigma=1, data=D1) lhoods2 <- **sapply**(Means, CalcNormLh, sigma=1, data=D2) **plot**(Means, **exp**(lhoods1**-max**(lhoods1)), type="l") **lines**(Means, **exp**(lhoods2**-max**(lhoods2)), col=2)

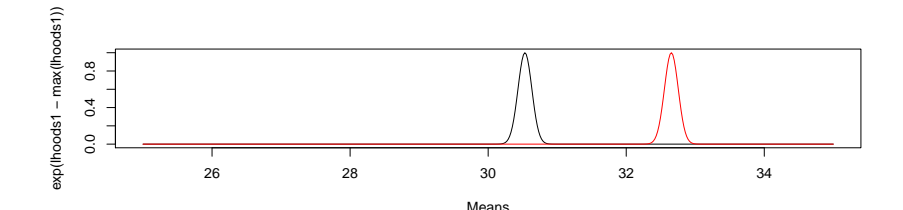

Simulate data with the same mean & standard deviation as the Groundhog Day data and plot the likelihood for

- $\blacktriangleright$  10 data points
- $\blacktriangleright$  100 data points
- $\blacktriangleright$  1000 data points

Fine (approximately!) the maximum likelihood estimate What happens to the likelihood when you have more data?

# The MLE for *µ*

We could try simulating & finding the best value, or we could try numerically maximising this. But we can get an analytic solution

(this is one reason why the normal distribution is so nice - the maths is relatively easy)

# The MLE for *µ*

We can differentiate the log-likelihood w.r.t  $\mu$ , and set this to zero

$$
0=\frac{1}{2\sigma^2}\left(2\sum_{i=1}^n x_i-2n\mu\right)
$$

Then re-arrange, and the MLE is

$$
\hat{\mu} = \frac{\sum_{i=1}^{n} x_i}{n}
$$

The sample mean!

# The MLE for  $\sigma^2$

This is usually less important. We are generally not interested in the standard deviation, but it is a parameter of the distribution, so it has to be estimated. What we do is differentiate w.r.t  $\sigma^2$ , set to zero, re-arrange, and get

$$
\hat{\sigma}^2 = \frac{1}{n} \sum_{i=1}^n (x_i - \hat{\mu})^2
$$

For details, you can do it yourself or see [https://www.statlect.com/](https://www.statlect.com/fundamentals-of-statistics/normal-distribution-maximum-likelihood) [fundamentals-of-statistics/normal-distribution-maximum-likelihood](https://www.statlect.com/fundamentals-of-statistics/normal-distribution-maximum-likelihood)

#### Comments

The estimate  $\hat{\mu}$  is just the sample mean, and  $\hat{\sigma}^2$  is just the sample variance

- $\blacktriangleright$  the whole distribution can be summarised by these two statistics
- $\hat{\sigma}^2$  has  $n$  as a denominator, not  $n-1$ 
	- **D** because we assume the MLE for  $\hat{\mu}$ : using (n-1) is better because it takes into account the uncertainty

## The distribution of  $\hat{\mu}$

We can look at the distribution of  $\hat{\mu}$ , and (for example) estimate confidence intervals:

The distribution of  $\hat{\mu}$ 

If the data are normally distributed, the distribution of  $\hat{\mu}$  is a t-distribution.

 $\blacktriangleright$  we can use dt, pt etc.

The parameters:

mean

- In standard error (= standard deviation/sqrtn)
- lgequentleright degrees of freedom  $(= n 1)$

**dt**(32, **mean**(GDay**\$**Temperature), **sd**(GDay**\$**Temperature)**/sqrt**(**length**(GDay**\$**Temperature)), df=**length**(GDay**\$**Temperature)**-**1)

## [1] 0.1690379

If we have enough data, this distribution look like a normal distribution

#### Your work

Use pt() to calculate the probability that the mean temperature is less than 32F

Use  $gt()$  to calculate the 95% confidence interval for the mean, i.e. calculate the 2.5% and 97.5% quantiles

 $\triangleright$  you can adapt the code for pnorm() and qnorm()

### Next: something useful. . .

So far we have been learning about statistical inference and statisical programming. Now we can start to use this in modelling.

Next, we will start with a simple model, but put it in the context of maximum likelihood

If Punxsutawney Phil sees his shadow, there will be 6 more weeks of winter

If he is good at predicting winter, we should see lower average temperatures in the 2 months after the prediction

# The Modelling

First, what would we expect if Punxsutawney Phil can predict winter, and if he cannot

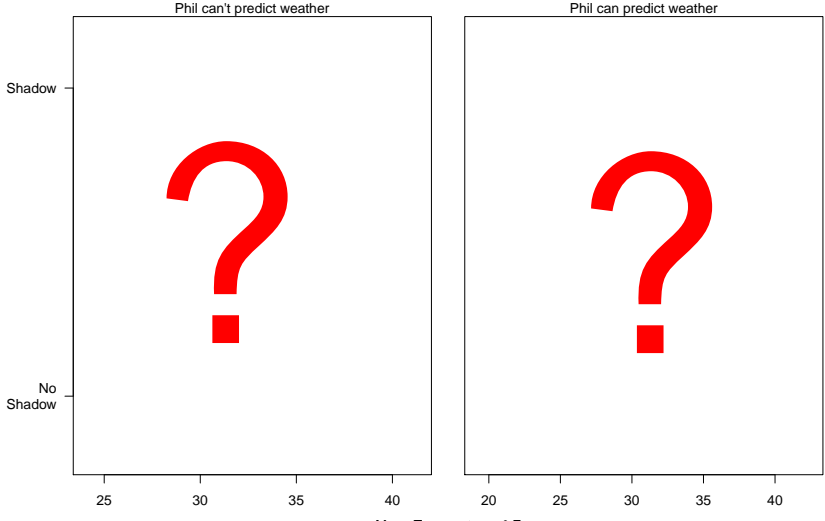

Mean Temperature, ° F

### The Model

The question is about the mean temperature: is there a clear difference when Phil sees his shadow or not?

So, we have to build a model where there are different mean temparatures when he does see his shadow, and when he does not.

We can do this in a few ways. For all we assume  $y_i \sim \mathcal{N}(\mu_i, \sigma^2)$ (i.e. the data follow a normal distribution with the same variance)

We also will define a variable  $\mathcal{X}_i \colon \mathcal{X}_i = 1$  if Phil saw his shadow (and hence predicted winter),  $X_i = 0$  if he did not

#### The Model - First way

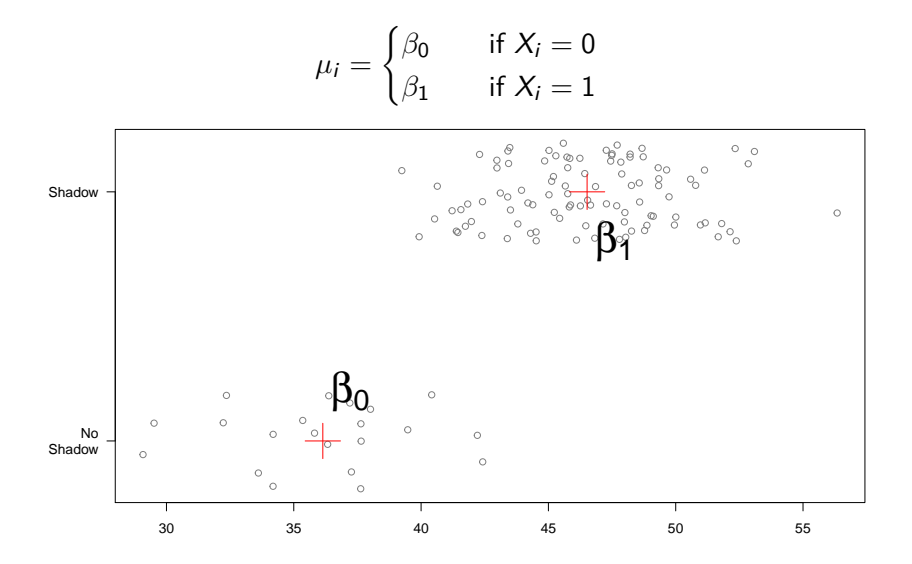

#### The Model - Second way

$$
\mu_i = \begin{cases} \alpha & \text{if } X_i = 0 \\ \alpha + \beta & \text{if } X_i = 1 \end{cases}
$$

So the difference is *β*, and this is what we are interested in

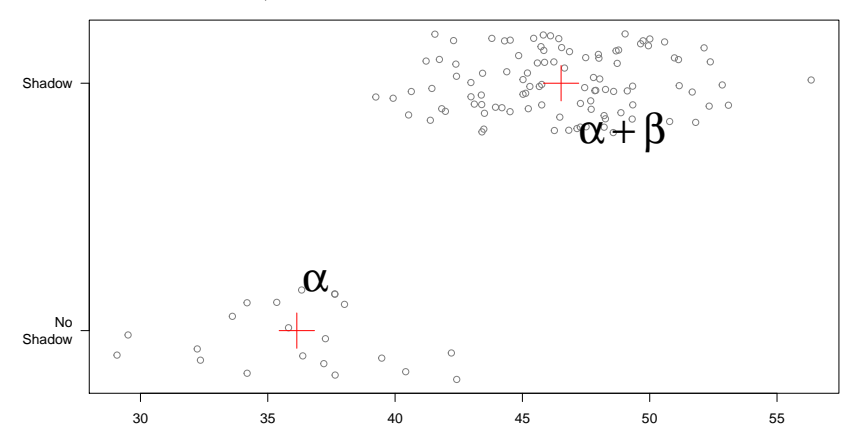

#### The Model - Third way

$$
\mu_i = \alpha + \beta X_i
$$

The difference is  $\beta$  (because  $X_i$  can only be 0 or 1). This approach is the easiest to extend to more complex models

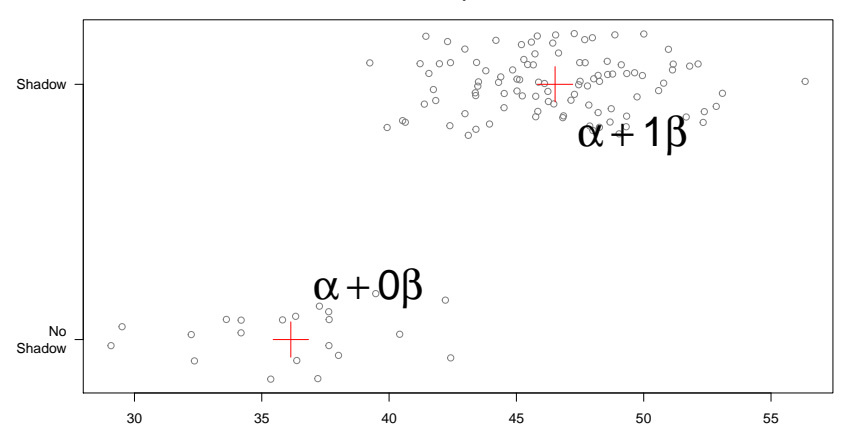

The log-likelihood is not too difficult to write down

$$
\log L(\mu_i, \sigma | x_1, ..., x_n) = C - \frac{1}{2\sigma^2} \sum_{i=1}^n (x_i - \mu_i)^2
$$

where  $mu_i$  is described in the previous slide.

We now have 3 parameters (two for the means, and the standard deviation). I will not ask you to calculate the likelihood in all 3 dimensions.

### Calculate the likelihood for the difference

We can look at the likelihood for the difference, using the MLEs for the other parameters

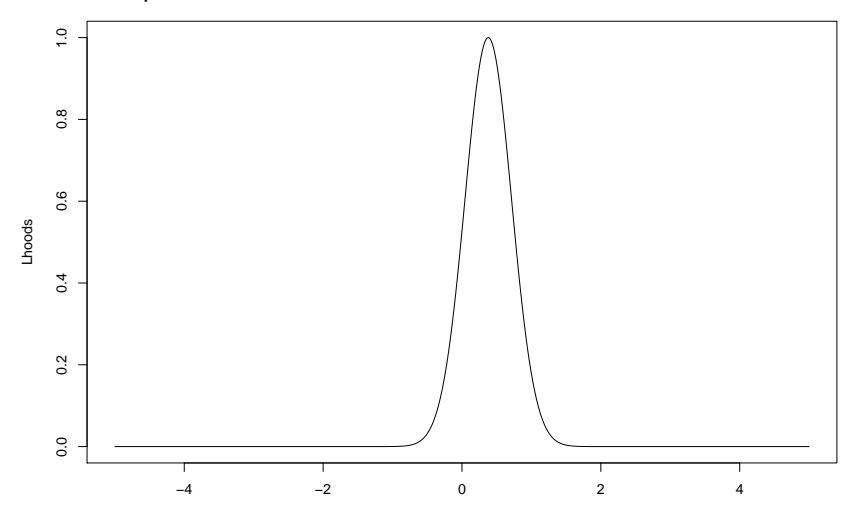

Difference

### Estimating the Likelihood for the difference

Even if we ignore  $\sigma$ , the likeihood is more complicated. This is a plot of the likelihood for *µ*<sup>1</sup> and *β*

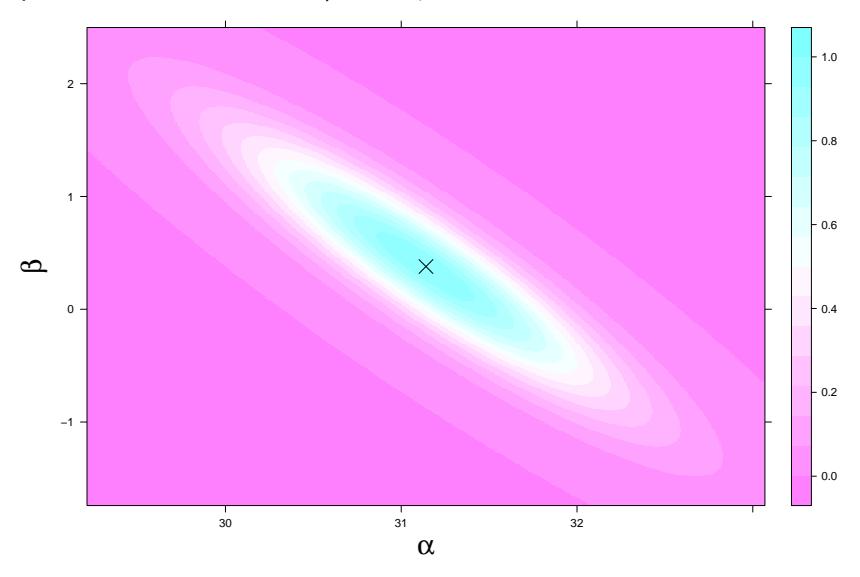

There is much more about this in Chapter 3 of A New Stats with R R has functions to do the hard work that we have been doing For the t-test we can use  $t.$  test(), but we're going to do something different.

We can use Model 3 ( $\mu_i = \alpha + \beta X_i$ ) directly

# In R

R has a function, lm(). We tell R what to use like this:

```
Winter <- lm(GDay$Temperature ~ GDay$Shadow)
# Neater...
Winter <- lm(Temperature ~ Shadow, data=GDay)
```
The model is described as  $Y \sim X$ 

- $\blacktriangleright$  Y is the *response*
- $\triangleright$  X is the *explanatory variable* (here is is whether Phil sees his shadow)
- $\triangleright$  this is over-kill now, but later in the course you will see that it helps

Estimates and Confidence intervals

We can extract the estimates with coef()

**coef**(Winter)

## (Intercept) Shadow ## 31.1406780 0.3786877

This gives two estimates: (Intercept) is for *α*, Shadow is for *β*

We get confidence intervals with confint()

**confint**(Winter)

### Your Tasks

- $\triangleright$  what is the estimate of the difference in temperature between when Phil sees his shadow and when he does not?
- $\triangleright$  what is the confidence interval?
- $\blacktriangleright$  how sure can you be about the direction of any differnce? And how large could a difference be?
- $\triangleright$  do you think Punxsutawney Phil can predict whether there will be another 6 weeks of winter?